# Apple macOS cheat sheet

### Cut, copy, paste, and other common shortcuts

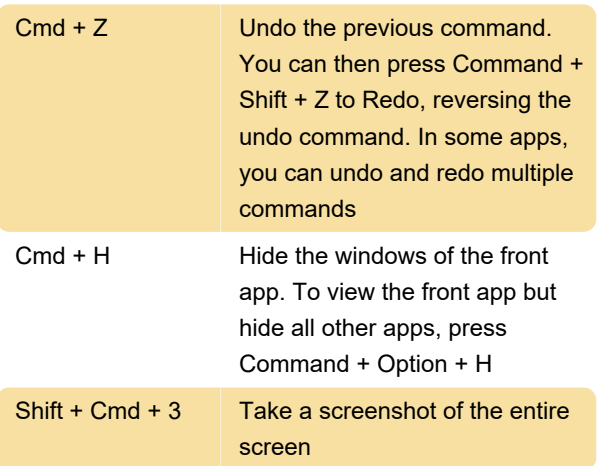

## Sleep, log out, and shut down shortcuts

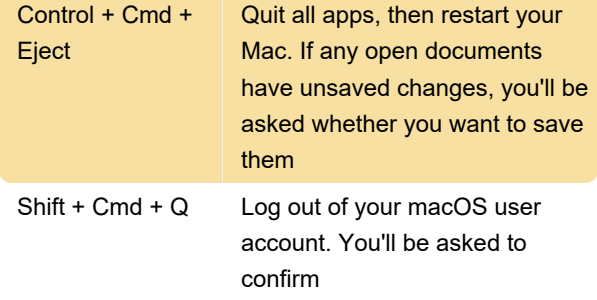

#### Document shortcuts

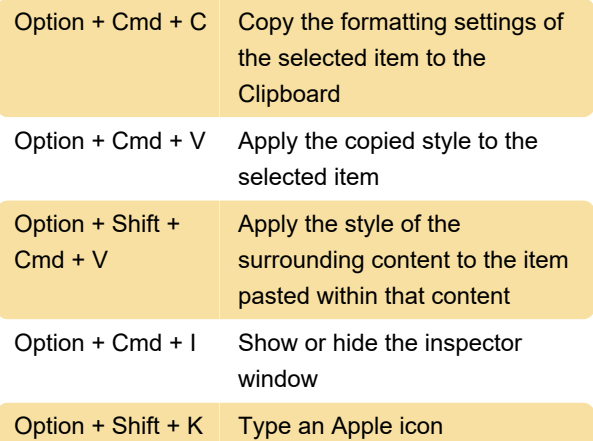

#### Finder

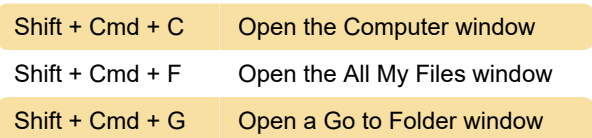

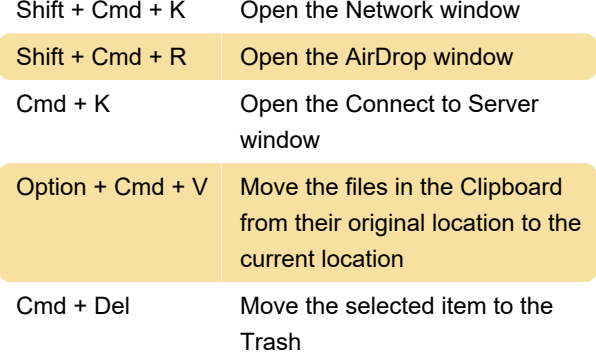

#### **Screenshot**

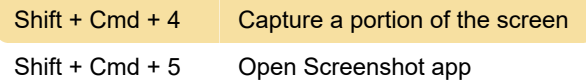

#### Nostalgia

These shortcuts aren't available anymore. We have listed them just for some nostalgia.

Source: Apple support page

Last modification: 12/16/2020 12:25:51 PM

More information: [defkey.com/apple-macos](https://defkey.com/apple-macos-shortcuts?filter=basic)[shortcuts?filter=basic](https://defkey.com/apple-macos-shortcuts?filter=basic)

[Customize this PDF...](https://defkey.com/apple-macos-shortcuts?filter=basic?pdfOptions=true)